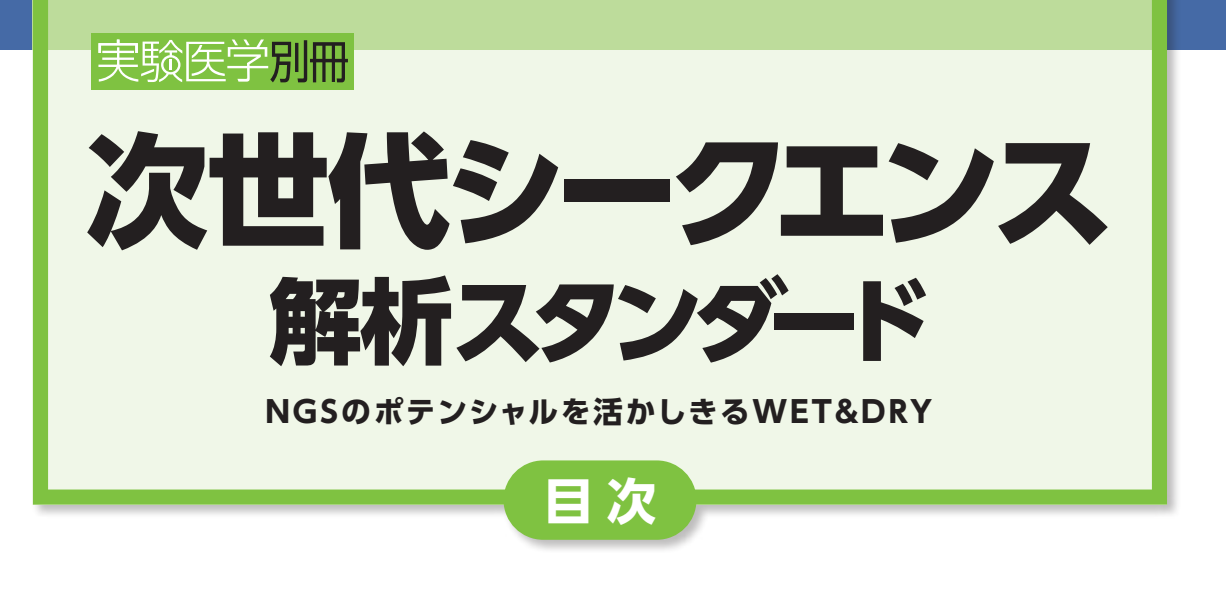

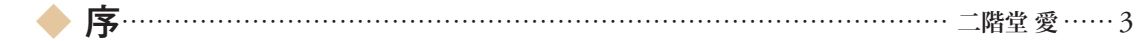

### **Ⅰ 基礎編**

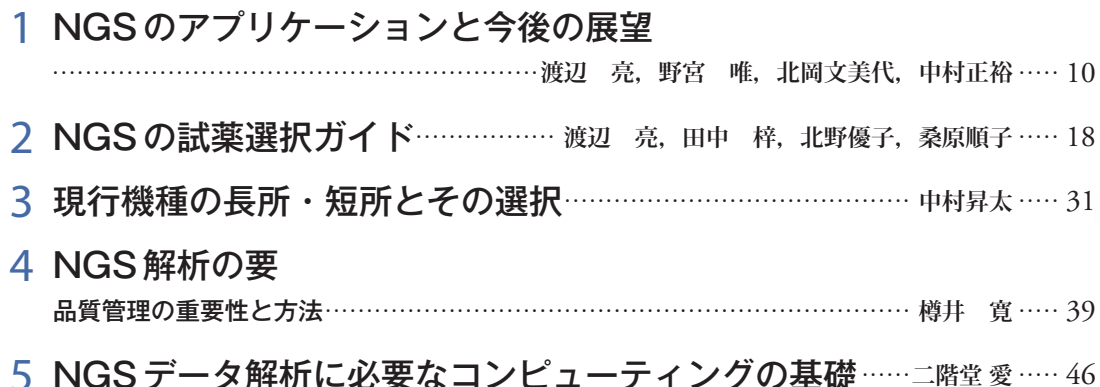

## **Ⅱ プロトコール メディカル・クリニカルシークエンス**

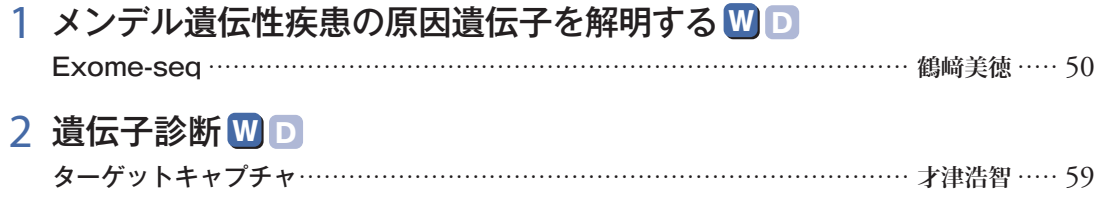

- 3 アンプリコンシークエンスのためのプライマーを自在に設計する **<sup>W</sup> <sup>D</sup>** ••••••••••••••••••••••••••••••••••••••••••••••••••••••••••••••• ••••••••••••••••••••••••••••••••••••••••• **熊井広哉** ••••• 67
- 4 がんゲノムから後天的変異を抽出する **<sup>W</sup> <sup>D</sup>** Genomon-exomeにおける方法論••••••••••••••••••••••••••• **白石友一,千葉健一,宮野 悟** ••••• 77
- 5 HLA遺伝子の完全配列を決定する **<sup>W</sup> <sup>D</sup>** ••••••••••••• **細道一善,井ノ上逸朗** ••••• <sup>85</sup>
- 6 ヒトゲノム・オミックス情報をコホート研究に応用する **<sup>W</sup> <sup>D</sup>** ••••••••••••••••••••••••••••••••••••••••••••••••••••••••••••••• ••••••••••••• **清水厚志,八谷剛史,田原康玄** ••••• 95

**Ⅲ プロトコール エピゲノム**

#### **ChIP-seq** A

- 1 ヒストン修飾や転写因子の結合領域を同定するコツやポイント **<sup>W</sup> <sup>D</sup>** ••••••••••••••••••••••••••••••••••••••••••••••••••••••••••••••• •••••••••••••••••••••••• **門田満隆,蓑田亜希子** ••• 105
- 2 RとBioconductorでChIP-seq データを解析する **<sup>W</sup> <sup>D</sup>** •••**二階堂 愛** ••• <sup>122</sup>
- 3 高精度で結合領域を決定する **<sup>W</sup> <sup>D</sup>** GeF-seq••••••••••••••••••••••••••••••••••**大島 拓,石川 周,Chumsakul Onuma,中村建介** ••• 131

#### **DNAメチル化解析** B

- 1 バイサルファイト変換で全ゲノムDNAメチル化を定量する **<sup>W</sup> <sup>D</sup>** PBAT法••••••••••••••••••••••••••••••••••••••••••••••••••••••••••••••• •••••••••••••• **三浦史仁,伊藤隆司** ••• 143
- 2 メチル化結合タンパク質でDNAメチル化領域を濃縮する **<sup>W</sup> <sup>D</sup>** MBD-seq法 •••••••••••••••••••••••••••••••••••••••••••••••••••••••• **團野宏樹,笹川洋平,二階堂 愛** ••• 156
- 3 メチル化感受性制限酵素を利用しメチル化領域を検出する① **<sup>W</sup> <sup>D</sup>** HELPアッセイの基本と微量DNAメチル化解析を可能とするサンプル調製法 ••••••••••••••••••••••••••••••••••••••••••••••••••••••••••••••• •••••••••••••••••••••••• **池田理恵子,阿部訓也** ••• 165
- 4 メチル化感受性制限酵素を利用しメチル化領域を検出する② **<sup>W</sup> <sup>D</sup>** NGSを用いたHELP-taggingの実際 ••••••••••••••••••••••••••••••••••••• **鈴木雅子,阿部訓也** ••• 173

#### <mark>●</mark> クロマチンアクセシビリティ解析

- 1 クロマチン立体構造を評価する **<sup>W</sup> <sup>D</sup>** 3C, ChIA-PET •••••••••••••••••••••••••••••••••••••••••••••••••• **井上 剛,小林美佳,和田洋一郎** ••• 182 A. 3Cアッセイ B. ChIA-PET
- 2 オープンクロマチンを同定する **<sup>W</sup> <sup>D</sup>** FAIRE-seq ••••••••••••••••••••••••••••••••••••••••••••••••••••••••••••••• ••••••••• **中村正裕,脇 裕典** ••• 195

### **Ⅳ プロトコール トランスクリプトーム・転写制御**

- 1 急速に普及するRNA-Seqで遺伝子発現をみる **<sup>W</sup> <sup>D</sup>** ••••••••••••••••••••••••••••••••••••••••••••••••••••••••••••••• ••••••••••••• **鈴木絢子,鈴木 穣,菅野純夫** ••• 204
- 2 1細胞から遺伝子発現を網羅的にみる **<sup>W</sup> <sup>D</sup>** Quartz-Seq………………………………………………………………… 笹川洋平, 二階堂 愛… 216
- 3 CAGE法で転写制御領域を解析する **<sup>W</sup> <sup>D</sup>** fastCAGE調製法

•••••••• **村田光義,大宮寛子,末木広美,石山美樹,長谷川 哲,Timo Lassmann,伊藤昌可** ••• 229

### **Ⅴ プロトコール 環境・進化・生物資源**

1 難読領域を含む微生物ゲノム完全長配列をde Novo に決定する **<sup>W</sup> <sup>D</sup>** PacBio RS Ⅱを用いたアセンブル ••••••••••••••••••••••••••• **寺林靖宣,照屋邦子,佐藤万仁** ••• 246 2 細菌種や組成を調べる **<sup>W</sup> <sup>D</sup>** メタ16Sとメタゲノム解析 ••••••••••••••••••••••••••••••••••• **須田 亙,大島健志朗,服部正平** ••• 258 A. 菌叢DNAサンプル調製 B. メタ16S解析 C. メタゲノム解析 3 微生物コミュニティの遺伝子レパートリーを調べる **<sup>W</sup> <sup>D</sup>** メタゲノムデータ解析••••••••••••••••••••••••••••••••••••••••••••••••••••••••••••••• ••••••••••• **八谷剛史** ••• 269 4 ゲノム情報のない生物種の新規ゲノム配列を決定する **<sup>W</sup> <sup>D</sup>** ••••••••••••••••••••••••••••••••••••••••••••••••••••••••••••••• •••••••••••••••••••••••••• **藤江 学,山崎慎一** ••• 277

A. PCR フリーショットガンライブラリ作製法 B. メイトペアライブラリ作製法

- 5 非モデル生物の遺伝子発現をみる **<sup>W</sup> <sup>D</sup>** RNA-Seqとde novo ゲノム •••••••••••••••••••••••••••••••••••••••••••••••••••••••••••••• **尾崎克久** ••• 290 A. 充分な量のRNAを確保できる場合のRNA-Seq B. RNAがごく微量である場合のRNA-Seq C. de nove ゲノムシークエンス
- 6 非モデル生物のSNPを探索する **<sup>W</sup> <sup>D</sup>** RAD-seq ••••••••••••••••••••••••••••••••••••••••••••••••••••••••••••••• •••••••••••••••••••••••••• **柿岡 諒** ••• 303

### 7 育種へ応用する **<sup>W</sup> <sup>D</sup>**

MutMap ••• **阿部 陽,高木宏樹,小杉俊一,夏目 俊,八重樫弘樹,吉田健太郎,寺内良平** ••• 311

# **Ⅵ プロトコール データ解析と環境構築**

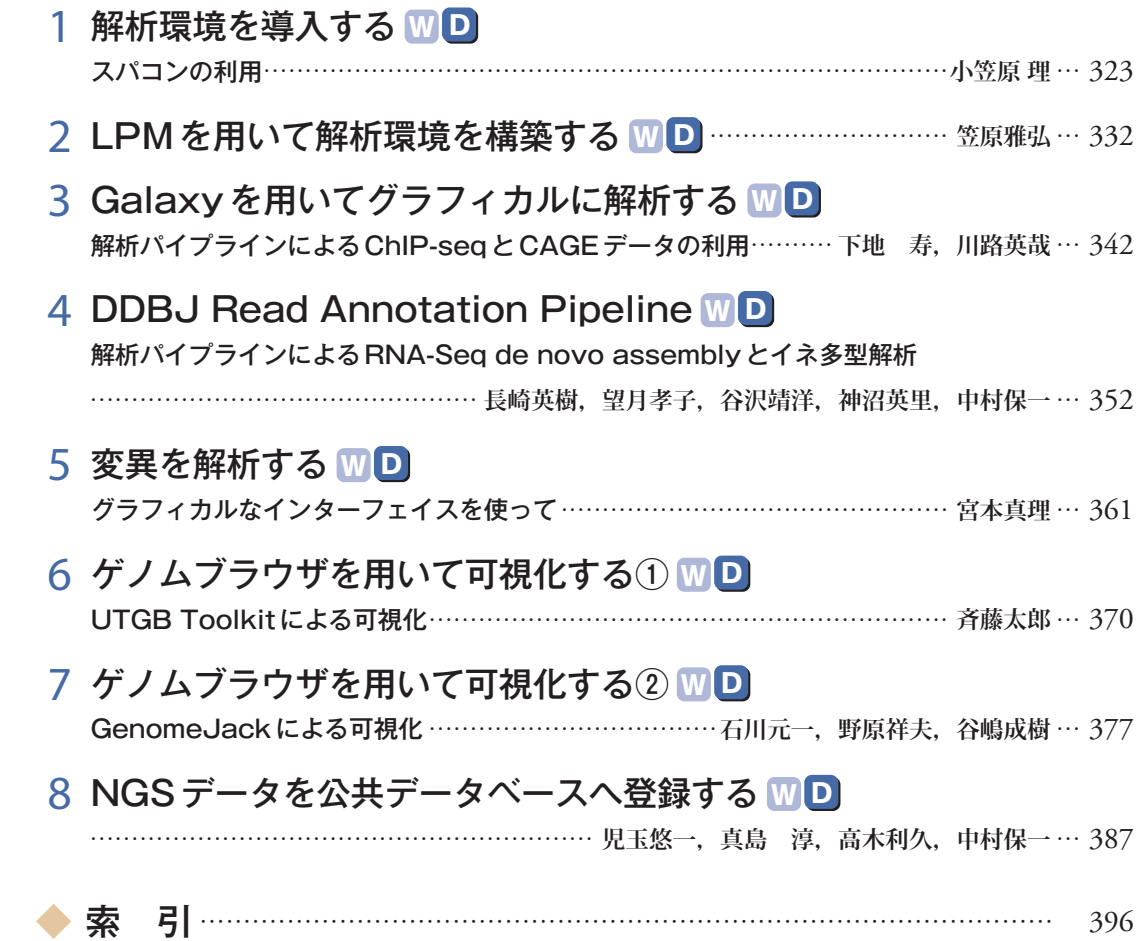